# TypoG Examples

The section numbers correspond to the subsections of section 3 in the official documentation of package typog.

## **Contents**

| 1  | Setup and Reconfiguration            | 3  |
|----|--------------------------------------|----|
| 2  | Information                          | 4  |
| 3  | Hyphenation                          | 4  |
| 4  | Disable/Break Ligatures              | 5  |
| 5  | Manual Italic Correction             | 5  |
| 6  | Apply Extra Kerning                  | 6  |
| 7  | Raise Selected Characters            | 7  |
| 8  | Label Items                          | 9  |
| 9  | Align Last Line                      | 11 |
| 10 | Fill Last Line                       | 12 |
| 11 | Spacing                              | 14 |
| 12 | Microtype Front-End                  | 16 |
| 13 | Sloppy Paragraphs                    | 18 |
| 14 | Vertically Partially-Tied Paragraphs | 20 |
| 15 | Breakable Displayed Equations        | 21 |
| 16 | Setspace Front-End                   | 22 |
| 17 | Smooth Ragged                        | 23 |

# **Examples**

| 9.1  | Justified – flushright                          | 1  |
|------|-------------------------------------------------|----|
| 9.2  | Typeset a justified paragraph that is centered  | 1  |
| 10.1 | Plain paragraph vs. covernextindentpar          | 12 |
| 10.2 | Plain paragraph vs. covernextindentpar (narrow) | 13 |
| 10.3 | Prevent full last line                          | 13 |
| 11.1 | Looser or tighter spacing – sloppy              | 15 |
| 11.2 | Looser or tighter spacing – sloppy              | 15 |
| 12.1 | Microtype: tracking                             | 16 |
| 12.2 | Microtype: tracking – font changes              | 16 |
| 12.3 | Microtype: font expansion                       | 17 |
| 12.4 | Microtype: protrusion                           | 17 |
| 13.1 | Paragraphs typeset slightly sloppy 1            | 18 |
| 13.2 | Paragraphs typeset slightly sloppy 2            | 19 |
| 17.1 | Comparison of ragged right typesetting          | 23 |

Unless otherwise noted the font used in the examples is >Interc.

# 1 Setup and Reconfiguration

```
\typogget
      breakpenalty \mapsto 50
      ligaturekern \mapsto \frac{31}{1000} em
      lowercaselabelitemadjustments \mapsto -0.6668pt, 0.0pt, 0.9998pt, 0.0pt
      \texttt{mathitalics} \texttt{correction} \mapsto 0.4 mu
      \texttt{raisecapitaldash} \mapsto 0.0 \texttt{pt}
      raisecapitalguillemets \mapsto 0.0 pt
      raisecapitalhyphen \mapsto 0.0pt
      raisecapital times \mapsto 0.0 \mathrm{pt}
      raisefiguredash \mapsto 0.0pt
      raiseguillemets \mapsto 0.0pt
      shrinklimits \mapsto 5, 10, 20
      slashkern \mapsto 0.4999pt
      stretchlimits \mapsto 5, 10, 20
      textitalicscorrection \mapsto 0.19998pt
      trackingttspacing \mapsto 300, 90, 60
      uppercaselabelitemadjustments \mapsto 0.0 pt, 0.9998 pt, 1.49957 pt, 0.9998 pt
\typoggetnth
      Elements of lowercaselabelitemadjustments: (1) -0.6668pt, (2) 0.0pt,
      (3) 0.9998pt, and (4) 0.0pt.
      Same elements now accessed from the right-hand-side, i. e. with negative
      indices: (-4) -0.6668pt, (-3) 0.0pt, (-2) 0.9998pt, and (-1) 0.0pt.
      Elements of shrinklimits: (1) 5, (2) 10, and (3) 20.
      Elements of stretchlimits: (1) 5, (2) 10, and (3) 20.
      Elements of trackingttspacing: (1) 300, (2) 90, and (3) 60.
      Elements of uppercase labelitemadjustments: (1) 0.0pt, (2) 0.9998pt, (3) 1.49957pt,
      and (4) 0.9998pt.
```

## 2 Information

\fontsizeinfo-At this point of the document, the font size and the line spacing are 10.6/13 (w/o units). For footnotes however, the current sizes are 10.5 pt.

Next we show a comparison of different font sizes and line spacings decorated with the results of \fontsizeinfo.

Different font sizes and line spacings exemplified with the Merriweather font.

Macro \baselineskip is a length command which specifies the minimum space between the bottom of two successive lines in a paragraph. Its value may be automatically reset by LATEX, for example, by font changes in the text.

Macro \baselineskip is a length command which specifies the minimum space between the bottom of two successive lines in a paragraph. Its value may be automatically reset by MFX, for example, by font changes in the text.

Macro \baselineskip is a length command which specifies the minimum space between the bottom of two successive lines in a paragraph. Its value may be automatically reset by LATEX, for example, by font changes in the text.

Merriweather 8.5/12

Merriweather 10/12

Merriweather 10/13.5

Starred form eats spaces? 10/12.

## 3 Hyphenation

Line-break behavior

| \mbox+\breakpoint* | \breakpoint* | \breakpoint |
|--------------------|--------------|-------------|
| (pre-)             | (pre-        | (pre-       |
| Hilbert            | )            | )           |
| space              | Hilbert      | Hil-        |
|                    | space        | bert        |
|                    |              | space       |

Starred form eats spaces? ab. Unstarred: ab.

<sup>&</sup>lt;sup>1</sup>This is the footnote where we get the sizes from.

| Set         | Set       | Returned  |
|-------------|-----------|-----------|
| minimum     | minimum   | to        |
| hyphenation | hyphen-   | the       |
| values      | ation     | de-       |
| for         | values    | fault     |
| both        | for       | val-      |
| \lefthy-    | \left-    | ues       |
| phenmin     | hy-       | for       |
| and         | phenmin   | \left-    |
| \righthy-   | and       | hy-       |
| phenmin:    | \righthy- | phen-     |
| 6           | phenmin   | min       |
| and         | sepa-     | and       |
| 6.          | rately:   | \righthy- |
|             | 4         | phen-     |
|             | and       | min:      |
|             | 5.        | 2         |
|             |           | and       |
|             |           | 3.        |

# 4 Disable/Break Ligatures

| Macro       | Result                               |
|-------------|--------------------------------------|
| n/a         | fine affirmation of baffling flavors |
| \nolig*     | fine affirmation of baffling flavors |
| \nolig      | fine affirmation of baffling flavors |
| \nolig*[75] | office                               |

## Line-break behavior

| \nolig*   | \nolig |
|-----------|--------|
| bijection | bi-    |
|           | jec-   |
|           | tion   |

Starred form eats spaces? fi, fi.

## 5 Manual Italic Correction

**Text Mode.** The italic correction of the current font is 0.0pt/pt. We demonstrate the effect of \itcorr with a pair of bookends: uncorrected

italics: IX, TEX-corrected (\/): IXI, and \itcorr{7}: IXI.

Correction 0:  $\bot$ ; corr. 3:  $\bot$ ,  $\bot$  (starred); corr. -6:  $\bot$ .

**Mathematical Mode.** Uncorrected: [f], corrected: [f] Correction 0:  $\bot$ ; corr. 3:  $\bot$ ; corr. -6:  $\bot$ .

## 6 Apply Extra Kerning

## 6.1 Slash

The slash with some extra space around it can be helpful for certain pairs, as for example years or names.

| Macro        | Result                                         |
|--------------|------------------------------------------------|
| n/a          | 1991/1992, New York/NY, Korringa/Kohn/Rostoker |
| \kernedslash | 1991/1992, New York/NY, Korringa/Kohn/Rostoker |

## Line-break behavior

| \kernedslash* 1991/1992, New York/NY, Korringa/Kohn/Rostoker                  | \kernedslash 1991/ 1992, New York/ NY, Korringa/ Kohn/ Ros- toker                      |
|-------------------------------------------------------------------------------|----------------------------------------------------------------------------------------|
| \kernedslash*\nobreak<br>1991/1992,<br>New York/NY,<br>Korringa/Kohn/Rostoker | \allowhyphenation\kernedslash 1991/ 1992, New York/ NY, Ko- r- ringa/ Kohn/ Ros- toker |

Starred form eats spaces? p/q.

## 6.2 Hyphen

Uncorrected

K-vector space, g-factor, f-function

Corrected

K-vector space, g-factor, f-function

Line-break behavior

| hyphen '-' | \hyp  | \kernedhyphen* | \kernedhyphen |
|------------|-------|----------------|---------------|
| self-      | self- | self-          | self-         |
| energy     |       | energy         | en-           |
|            | en-   |                | ergy          |
|            | ergy  |                |               |

If a \kernedhyphen goes astray in a math environment, it decays to an ordinary minus with appropriate kerning: G-V.

## 7 Raise Selected Characters

## 7.1 Capital Hyphen

With the standard hyphen we get

NMR-Spektroskopie, SI-Einheit, G-Modul, and K-Vektorraum,

whereas with raising the hyphen by 0.6667pt when calling \capitalhyphen, we arrive at

NMR-Spektroskopie, SI-Einheit, G-Modul, and K-Vektorraum (even better with \kernedhyphen and the star-option for the correct raise-amount: K-Vektorraum).

Line-break behavior

skopie

Starred form eats spaces? V-W.

## 7.2 Capital Dash

Compare the result of plain \textendash

with \capitaldash:

where the en-dash has been raised by  $^{75}/_{1000}$  em. Starred form eats spaces? V–W.

#### 7.3 Number Dash

Compare the result of plain \textendash

with \figuredash:

where the en-dash has been raised by 0.6667pt.

Line-break behavior

```
\figuredash* \figuredash
3-5, 3-
81-82, 5,
485-491 81-
82,
485-
491
```

Starred form eats spaces? 44-55.

## 7.4 Multiplication Sign – Times "x"

The problem with a too-low multiplication sign arises for example with matrices of a given, specific size.
Uncorrected

LR-mode:  $2\times 2$ -matrix,  $N\times M$ -matrix Math-mode:  $2\times 2$ -matrix,  $N\times M$ -matrix

and corrected

LR-mode:  $2\times 2$ -matrix,  $N\times M$ -matrix Math-mode:  $2\times 2$ -matrix,  $N\times M$ -matrix.

#### 7.5 Guillemets

We again compare the default implementation with the adjusted one.

```
>Use single quotes for a first quotation.«
»Use double quotes for quotations within quotations.«
>1, >2, >3.

>ABC«, >MN«, >XYZ«.
```

Corrected by raising the glyphs by  $^{50}_{1000}$  em and  $^{100}_{1000}$  em, respectively:

```
>Use single quotes for a first quotation.</br>
»Use double quotes for quotations within quotations.«
>1
>2
>3
»ABC«
»MN«
»XYZ«
```

And the same using French typographic conventions:

```
<Use single quotes for a first quotation.>
«Use double quotes for quotations within quotations.»
<1>, <2>, <3>.
«ABC», «MN», «XYZ».
```

Line-break behavior

```
re-
          >re-
                    »re-
                              »re-
la-
          la-
                    la-
                              la-
tion {\scriptstyle \langle}
          tion<
                    tion«
                              tion«
                              «re-
∢re-
         ∢re-
                    «re-
la-
          la-
                    la-
                              la-
tion >
          tion>
                    tion»
                              tion »
```

## 8 Label Items

The current configurations for the uppercase and lowercase adjustments are {0.0pt, 0.9998pt, 1.49957pt, 0.9998pt} and {-0.6668pt, 0.0pt, 0.9998pt, 0.0pt}, respectively.

For the following nested lists we adjust levels one and three for uppercase and levels two and four for lowercase.

- A
- B
- C
- d
- e
- f
- \* G
- \* H
- \* I
- · j
  · k
- . K
- . 1

The left example shows the result of \typogadjuststairs{.25pt}{11}{ABC} and the one on the right hand side just uses the same parameters except for the sample 'ace', this is, only lowercase letters.

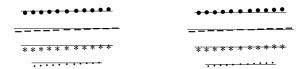

For this document the calls \typoguppercaseadjustcheck{ABCDEFGHIJKL-MNOPQRSTUVWXYZ} and \typoglowercaseadjustcheck{acegmnopqrsuvwxyz} yield ' $\bullet$ -\*-' and ' $\bullet$ -\*-', where the adjustments in effect are {0.0pt, 0.9998pt, 1.49957pt, 0.9998pt} and {-0.6668pt, 0.0pt, 0.9998pt, 0.0pt}, respectively.

## 9 Align Last Line

## 9.1 Last Line Ragged Left/Flush Right

Example 9.1 is a typical use of environment lastlineraggedleftpar: A narrow paragraph gets typeset with full justification and put \flushright against the right margin as a whole.

The layout may look more coherent if the last lines is moved to the right margin, too.

**Example 9.1** – Typeset a justified paragraph flushright and let macro \lastlineraggedleft shift the last line over to the right-hand side.

We still haven't discussed the special trick that allows the final line of a paragraph to be shorter than the others. Just before T<sub>E</sub>X begins to choose breakpoints, it does two important things: [...]

The sample text was taken from The T<sub>E</sub>Xbook [1, p. 99n]. The font used in this example is Inter regular, 9/11.

#### 9.2 Last Line Centered

The situation shown in Ex. 9.2 is more widespread than Ex. 9.1 because centered tables and figures are quite common. Their caption parboxes are centered too, which is where a centered last line might fortify the layout.

Another possible use of environment lastlinecenteredpar are the final lines of chapters – in particular if the chapters' ends are marked with centered dingbats.

**Example 9.2** – Typeset a justified paragraph that is centered. This very caption uses lastlinecenteredpar to have its last line centered as well. Moreover, we put a nifty asterisk centered at the bottom of the sample text.

We still haven't discussed the special trick that allows the final line of a paragraph to be shorter than the others. Just before TEX begins to choose breakpoints, it does two important things: [...]

\*

The sample text was taken from The T<sub>E</sub>Xbook [1, p. 99n].

The font used in this example is Inter regular, 9/11.

## 10 Fill Last Line

**Example 10.1** – Top example: Typeset a paragraph without correction of the last line. Middle example: Paragraph corrected with covernextindentpar. We set a \parindent of 25pt in both parboxes and we *must* increase the amount of glue in the paragraph to reduce the penalty of stretching the last line under a \fussy setting. For the samples below, we have chosen \slightlysloppy[2]. The Alternative, the bottom example, shows the effect of tightspacing; no extra sloppyness is required there.

We still haven't discussed the special trick that allows the final line of a paragraph to be shorter than the others. Just before  $T_E X$  begins to choose breakpoints, it does two important things: [...] abcd efgh ijkl mnop qrst uvwx yz12 3456

We still haven't discussed the special trick that allows the final line of a paragraph to be shorter than the others. Just before  $T_EX$  begins to choose breakpoints, it does two important things: [...] abcd efgh ijkl mnop qrst uvwx yz12 3456

#### Alternative...

We still haven't discussed the special trick that allows the final line of a paragraph to be shorter than the others. Just before T<sub>E</sub>X begins to choose breakpoints, it does two important things: [...] abcd efgh ijkl mnop qrst uvwx yz12 3456

The sample text was taken from The T<sub>E</sub>Xbook [1, p. 99n]. The font used in this example is Inter regular, 9/11.

**Example 10.2** – Same comparison as the previous example, but for a small linewidth and zippo \parindent. The left-hand side sample is uncorrected, the right-hand side features \covernextindentpar. The sloppyness level is 2 for both samples.

We still haven't discussed the special trick that allows the final line of a paragraph to be shorter than the others. Just before T<sub>E</sub>X begins to choose breakpoints, it does two important things: [...] abcd efgh ijkl mnop grst uvwx yz12 3456

We still haven't discussed the special trick that allows the final line of a paragraph to be shorter than the others. Just before T<sub>E</sub>X begins to choose breakpoints, it does two important things: [...] abcd efgh ijkl mnop grst uvwx yz12 3456

The sample text was taken from The T<sub>E</sub>Xbook [1, p. 99n].

The font used in this example is Inter regular, 9/11.

**Example 10.3** – Sample 1: Typeset a paragraph without correction of the last line. Sample 2: Paragraph corrected with \openlastlinepar. – Disappointing! Sample 3: Same using macro \prolongpar. Sample 4: Alternative solution that simply increases the tracking by  $\frac{2}{1000}$  em with setfonttracking. Sample 5: Alternative solution that increases the spacing with loosespacing.

We still haven't discussed the special trick that allows the final line of a paragraph to be shorter than the others. Just before T<sub>E</sub>X begins to choose breakpoints, it does two important things: [...] abcd efgh ijkl mnop qrst uvwx yz12 3456

We still haven't discussed the special trick that allows the final line of a paragraph to be shorter than the others. Just before TEX begins to choose breakpoints, it does two important things: [...] abcd efgh ijkl mnop qrst uvwx yz12 3456

We still haven't discussed the special trick that allows the final line of a paragraph to be shorter than the others. Just before TEX begins to choose breakpoints, it does two important things: [...] abcd efgh ijkl mnop qrst uvwx yz12 3456

#### Alternatives...

We still haven't discussed the special trick that allows the final line of a paragraph to be shorter than the others. Just before T<sub>E</sub>X begins to choose breakpoints, it does two important things: [...] abcd efgh ijkl mnop qrst uvwx yz12 3456

We still haven't discussed the special trick that allows the final line of a paragraph to be shorter than the others. Just before T<sub>E</sub>X begins to choose breakpoints, it does two important things: [...] abcd efgh ijkl mnop grst uvwx yz12 3456

The sample text was taken from The T<sub>E</sub>Xbook [1, p. 99n]. The font used in this example is Inter regular, 9/11.

#### **Spacing** 11

## Narrow/Wide Space

The current font's parameters are shown in table 1.2

Name

Table 1: Important \fontdimen values of the current text font. The middle column (#) states the number of the fontdimen.

|           | Interword space       | 2 | 2.97917pt                   |
|-----------|-----------------------|---|-----------------------------|
|           | Interword stretch     | 3 | 1.32999pt                   |
|           | Interword shrink      | 4 | 1.38324pt                   |
|           | Extra space           | 7 | 0.37453pt                   |
|           |                       |   |                             |
|           |                       |   |                             |
| Compare   | some text with spaces |   | default space, natural glue |
| with      | some text with spaces |   | \narrowspace, natural glue  |
|           | some text with spaces |   | \narrowspace, tight box     |
|           | some text with spaces |   | \narrowspace, spread 5pt    |
| and again | some text with spaces |   | default space, natural glue |
| with      | some text with spaces |   | \widespace, natural glue    |
|           | some text with spaces |   | \widespace, tight box       |

\widespace, spread 5pt

Starred form eats spaces? Narrow Space. Wide Space.

some text with spaces

## Looser/Tighter

Examples 11.1 and 11.2 show tightspacing and loosespacing at work.

<sup>&</sup>lt;sup>2</sup>For a concise and understandable explanation of the plethora of font parameters consult DAVID CARLISLE'S excellent post on STACKEXCHANGE: What Do Different Fontdimennum Mean.

**Example 11.1** – Both parboxes are typeset with \slightlysloppy[3], the left one with default spacing, the right one with tightspacing[1].

If you want to avoid overfull boxes at all costs without trying to fix them manually, you might be tempted to set tolerance=10000; this allows arbitrarily bad lines to be acceptable in tough situations. But infinite tolerance is a bad idea, because TFX doesn't distinguish between terribly bad and preposterously horrible lines. Indeed, a tolerance of 10000 encourages T<sub>F</sub>X to concentrate all the badness in one place, making one truly unsightly line instead of two moderately bad ones, because a single "write-off" produces fewest total demerits according to the rules.

If you want to avoid overfull boxes at all costs without trying to fix them manually, you might be tempted to set tolerance=10000; this allows arbitrarily bad lines to be acceptable in tough situations. But infinite tolerance is a bad idea, because TEX doesn't distinguish between terribly bad and preposterously horrible lines. Indeed, a tolerance of 10000 encourages TEX to concentrate all the badness in one place, making one truly unsightly line instead of two moderately bad ones, because a single "write-off" produces fewest total demerits according to the rules.

The sample text was taken from The T<sub>E</sub>Xbook [1, p. 107]. The font used in this example is Inter regular, 9/11.

# **Example 11.2** – Both parboxes are typeset with \slightlysloppy[3], the left one with default spacing, the right one with loosespacing[2].

If you want to avoid overfull boxes at all costs without trying to fix them manually, you might be tempted to set tolerance=10000; this allows arbitrarily bad lines to be acceptable in tough situations. But infinite tolerance is a bad idea, because TEX doesn't distinguish between terribly bad and preposterously horrible lines. Indeed, a tolerance of 10000 encourages T<sub>F</sub>X to concentrate all the badness in one place, making one truly unsightly line instead of two moderately bad ones, because a single "write-off" produces fewest total demerits according to the rules.

If you want to avoid overfull boxes at all costs without trying to fix them manually, you might be tempted to set tolerance=10000; this allows arbitrarily bad lines to be acceptable in tough situations. But infinite tolerance is a bad idea, because T<sub>F</sub>X doesn't distinguish between terribly bad and preposterously horrible lines. Indeed, a tolerance of 10000 encourages T<sub>F</sub>X to concentrate all the badness in one place, making one truly unsightly line instead of two moderately bad ones, because a single "write-off" produces fewest total demerits according to the rules.

The sample text was taken from The TeXbook [1, p. 107]. The font used in this example is Inter regular, 9/11.

## 12 Microtype Front-End

### 12.1 Tracking

**Example 12.1** – Use microtype to change the font tracking. The sample on the left-hand side shows neutral tracking. The one on the right-hand side received an extra tracking of  $\frac{7}{1000}$  em.

This sentence contains an explicit call to \textls with an optional argument of (+200) to DEMONSTRATE that this macro still works inside of setfont-tracking. Apart from that it is just some more text to exercise the macro. Well, the explicit letterspacing example is particularly ugly.

This sentence contains an explicit call to textls with an optional argument of (+200) to DEMONSTRATE that this macro still works inside of setfonttracking. Apart from that it is just some more text to exercise the macro. Well, the explicit letterspacing example is particularly ugly.

The font used in this example is Inter regular, 9/11.

**Example 12.2** – Check how font changes (serif, serif italics, small-caps, sans serif, typewriter) interfere with the interword spacing. The left sample has no tracking changes applied and serves as a reference, whereas the right sample got an extra tracking of  $\frac{1}{1000}$  em. ¶ The switch from and to typewriter, i. e., constant-width fonts commonly is a source of spacing problems.

RM SF RM TT RM; RM *IT* RM; RM SC RM. Rm Sf Rm Tt Rm; Rm *It* Rm; Rm Sc Rm. rm sf rm tt rm; rm *it* rm; rm sc rm.

RM SF RM TT RM; RM IT RM; RM SC RM. Rm Sf Rm Tt Rm; Rm It Rm; Rm Sc Rm. rm sf rm tt rm; rm it rm; rm sc rm.

No contents: ⊥.

#### 12.2 Font Expansion

No contents – setfontshrink: ⊥.

No contents – setfontstretch: ⊥.

No contents – setfontexpand:  $\bot$ .

No contents – nofontexpansion:  $\bot$ .

#### 12.3 Character Protrusion

No contents – nocharprotrusion: ⊥.

**Example 12.3** – Use microtype to stretch or shrink a font. The top sample uses \setfontshrink at level 3, the middle sample is the unchanged reference (which is allowed to shrink and expand), and the bottom sample utilizes \setfontstretch at level 2.

By default, all characters of a font are allowed to be stretched or shrunk by the same amount. However, it is also possible to limit the expansion of certain characters if they are more sensitive to deformation. This is the purpose of the \SetExpansion command.

By default, all characters of a font are allowed to be stretched or shrunk by the same amount. However, it is also possible to limit the expansion of certain characters if they are more sensitive to deformation. This is the purpose of the \SetExpansion command.

By default, all characters of a font are allowed to be stretched or shrunk by the same amount. However, it is also possible to limit the expansion of certain characters if they are more sensitive to deformation. This is the purpose of the \SetExpansion command.

The font used in this example is Erewhon regular, 9.6/11.

**Example 12.4** – Comparison of the microtype feature "protrusion" (left-hand side) and nocharprotrusion (right-hand side).

| 1                   | 1  | 1                   | 1              |
|---------------------|----|---------------------|----------------|
| .2                  | 2. | .2                  | 2.             |
| -3                  | 3– | -3                  | 3–             |
| l<br>.2<br>-3<br>-4 | 4— | 1<br>.2<br>-3<br>-4 | 2.<br>3-<br>4- |

## 13 Sloppy Paragraphs

Examples 13.1 and 13.2 put different amounts of "sloppiness" face to face.

**Example 13.1** – Paragraphs typeset slightly sloppy: \slightlysloppy vs. \fussy. The left parbox is typeset with \slightlysloppy and *sloppiness* = 1, whereas the right sample features the well known \fussy setting. Both parboxes have a width of 180.0pt.

If you want to avoid overfull boxes at all costs without trying to fix them manually, you might be tempted to set tolerance=10000; this allows arbitrarily bad lines to be acceptable in tough situations. But infinite tolerance is a bad idea, because TEX doesn't distinguish between terribly bad and preposterously horrible lines. Indeed, a tolerance of 10000 encourages TEX to concentrate all the badness in one place, making one truly unsightly line instead of two moderately bad ones, because a single "write-off" produces fewest total demerits according to the rules.

If you want to avoid overfull boxes at all costs without trying to fix them manually, you might be tempted to set tolerance=10000; this allows arbitrarily bad lines to be acceptable in tough situations. But infinite tolerance is a bad idea, because TEX doesn't distinguish between terribly bad and preposterously horrible lines. Indeed, a tolerance of 10000 encourages TEX to concentrate all the badness in one place, making one truly unsightly line instead of two moderately bad ones, because a single "write-off" produces fewest total demerits according to the rules.

The sample text was taken from The T<sub>E</sub>Xbook [1, p. 107]. The font used in this example is Inter regular, 9/11.

In conclusion all renderings of the text in Ex. 13.1 and Ex. 13.2 have their merits and their own flaws.

**Example 13.2** – Paragraphs typeset slightly sloppy: \slightlysloppy vs. \sloppy. The left sample is features \slightlysloppy with *sloppiness* = 2, the right sample is typeset with \sloppy. Both parboxes have a width of 150.0pt.

If you want to avoid overfull boxes at all costs without trying to fix them manually, you might be tempted to set tolerance=10000; this allows arbitrarily bad lines to be acceptable in tough situations. But infinite tolerance is a bad idea, because T<sub>F</sub>X doesn't distinguish between terribly bad and preposterously horrible lines. Indeed, a tolerance of 10000 encourages TFX to concentrate all the badness in one place, making one truly unsightly line instead of two moderately bad ones, because a single "write-off" produces fewest total demerits according to the rules.

If you want to avoid overfull boxes at all costs without trying to fix them manually, you might be tempted to set tolerance=10000; this allows arbitrarily bad lines to be acceptable in tough situations. But infinite tolerance is a bad idea, because T<sub>F</sub>X doesn't distinguish between terribly bad and preposterously horrible lines. Indeed, a tolerance of 10000 encourages T<sub>F</sub>X to concentrate all the badness in one place, making one truly unsightly line instead of two moderately bad ones, because a single "write-off" produces fewest total demerits according to the rules.

The sample text was taken from The TeXbook [1, p. 107]. The font used in this example is Inter regular, 9/11.

## 14 Vertically Partially-Tied Paragraphs

#### vtietoppar

After breaking a paragraph into lines,  $T_EX$  computes the interline penalties by adding the values of: \clubpenalty after the first line of a paragraph.  $\epsilon$ - $T_EX$  generalizes the concept of interline, club, widow, and display widow penalty by allowing their replacement by arrays of penalty values.

#### vtiebotpar

After breaking a paragraph into lines,  $T_EX$  computes the interline penalties by adding the values of: \widowpenalty before the last line of the paragraph. A float!  $\epsilon$ - $T_EX$  generalizes the concept of interline, club, widow, and display widow penalty by allowing their replacement by arrays of penalty values.

#### vtiebotdisp

After breaking a paragraph into lines,  $T_EX$  computes the interline penalties by adding the values of: \displaywidowpenalty before the line immediately preceding a displayed equation.  $\epsilon$ - $T_EX$  generalizes the concept of interline, club, widow, and display widow penalty by allowing their replacement by arrays of penalty values.

$$gH = Hg$$
 for all  $g \in G$ .

Follow-up paragraph after and outside of the vtiebotdisp-environment.

### vtiebotdisptoppar

After breaking a paragraph into lines,  $T_EX$  computes the interline penalties by adding the values of: \displaywidowpenalty before the line immediately preceding a displayed equation.  $\epsilon$ - $T_EX$  generalizes the concept of interline, club, widow, and display widow penalty by allowing their replacement by arrays of penalty values.

$$gH = Hg$$
 for all  $g \in G$ .

In this example we need a paragraph that follows the displayed math. So, we have to type some more text here to be able to demonstrate the action of the environment.

 $<sup>^3</sup> Footnote\ of\ vtietoppar.$ 

# 15 Breakable Displayed Equations

$$\begin{split} \overline{\psi}(x)\,\partial_{\mu}\,\psi(x) &\mapsto \overline{\psi'}(x)\,\partial_{\mu}\,\psi'(x) = e^{i\alpha(x)}\overline{\psi}(x)\,\partial_{\mu}\big(e^{-i\alpha(x)}\psi(x)\big) \\ &= \underbrace{\overline{\psi}(x)\,\partial_{\mu}\,\psi(x)}_{\text{free particle}} - i\,\overline{\psi}(x)\,\underbrace{\partial_{\mu}\big(\alpha(x)\big)}_{\text{vector field}}\psi(x). \end{split}$$

## 16 Setspace Front-End

Current settings are 10.6 pt/13 pt and \typogfontsize is 10.63995pt.

#### \setbaselineskip{12pt plus 1pt minus .5pt} New settings: 10.6 pt/12 pt.

When you are typsetting a document that spans several pages, it's generally best to define \baselineskip so that it cannot stretch or shrink, because this will give more uniformity to the pages. A small variation in the distance between the baselines—say only half a point—can make a substantial difference in the appearance of the type, since it significantly affects the proportion of white to black. On the other hand, if you are preparing a one-page document, you might want to give the baselineskip some stretchability, so that TEX will help you fit the copy on the page.

#### \setbaselineskippercentage{130} New settings: 10.6 pt/13.8 pt.

When you are typsetting a document that spans several pages, it's generally best to define \baselineskip so that it cannot stretch or shrink, because this will give more uniformity to the pages. A small variation in the distance between the baselines—say only half a point—can make a substantial difference in the appearance of the type, since it significantly affects the proportion of white to black. On the other hand, if you are preparing a one-page document, you might want to give the baselineskip some stretchability, so that TEX will help you fit the copy on the page.

#### \setleading{1.5pt} .0 New settings: 10.6 pt/12.1 pt.

When you are typsetting a document that spans several pages, it's generally best to define \baselineskip so that it cannot stretch or shrink, because this will give more uniformity to the pages. A small variation in the distance between the baselines—say only half a point—can make a substantial difference in the appearance of the type, since it significantly affects the proportion of white to black. On the other hand, if you are preparing a one-page document, you might want to give the baselineskip some stretchability, so that TEX will help you fit the copy on the page.

#### \setleadingpercentage{30} New settings: 10.6 pt/13.8 pt.

When you are typsetting a document that spans several pages, it's generally best to define \baselineskip so that it cannot stretch or shrink, because this will give more uniformity to the pages. A small variation in the distance between the baselines—say only half a point—can make a substantial difference in the appearance of the type, since it significantly affects the proportion of white to black. On the other hand, if you are preparing a one-page document, you might want to give the baselineskip some stretchability, so that TEX will help you fit the copy on the page.

The sample text was taken from The T<sub>F</sub>Xbook [1, p. 78].

## 17 Smooth Ragged

**Example 17.1** – Comparison of ragged right typesetting. The first example uses RaggedRight of ragged2e the second smoothraggedrightpar of typog. Both examples share a \fussy setting and a 10pt wide ragged right margin.

If you want to avoid overfull boxes at all costs without trying to fix them manually, you might be tempted to set tolerance=10000; this allows arbitrarily bad lines to be acceptable in tough situations. But infinite tolerance is a bad idea, because TEX doesn't distinguish between terribly bad and preposterously horrible lines. Indeed, a tolerance of 10000 encourages TEX to concentrate all the badness in one place, making one truly unsightly line instead of two moderately bad ones, because a single "write-off" produces fewest total demerits according to the rules.

If you want to avoid overfull boxes at all costs without trying to fix them manually, you might be tempted to set tolerance=10000; this allows arbitrarily bad lines to be acceptable in tough situations. But infinite tolerance is a bad idea, because T<sub>F</sub>X doesn't distinguish between terribly bad and preposterously horrible lines. Indeed, a tolerance of 10000 encourages T<sub>F</sub>X to concentrate all the badness in one place, making one truly unsightly line instead of two moderately bad ones, because a single "write-off" produces fewest total demerits according to the rules.

The sample text was taken from The TeXbook [1, p. 101]. The font used in this example is Inter regular, 9/11.

\parindent=15.0pt, visually: | ; \smoothraggedrightleftskip=0.0pt. \smoothraggedrightparindent=0.0pt.

If you want to avoid overfull boxes at all costs without trying to fix them manually, you might be tempted to set tolerance=10000; this allows arbitrarily bad lines to be acceptable in tough situations. But infinite tolerance is a bad idea, because TeX doesn't distinguish between terribly bad and preposterously horrible lines. Indeed, a tolerance of 10000 encourages TeX to concentrate all the badness in one place, making one truly unsightly line instead of two moderately bad ones, because a single "write-off" produces fewest total demerits according to the rules.

If you want to avoid overfull boxes at all costs without trying to fix them manually, you might be tempted to set tolerance=10000; this allows arbitrarily bad lines to be acceptable in tough situations. But infinite tolerance is a bad idea, because TeX doesn't distinguish between terribly bad and preposterously horrible lines. Indeed, a tolerance of 10000 encourages TeX to concentrate all the badness in one place, making one truly unsightly line instead of two moderately bad ones, because a single "write-off" produces fewest total demerits according to the rules.

Eine Abbildung oder ein Operator A heißen nilpotent vom Grad k, falls  $k \in N$  die kleinste Zahl ist, für die gilt:  $A^k = 0$ .

Eine Abbildung oder ein Operator A heißen nilpotent vom Grad k, falls  $k \in N$  die kleinste Zahl ist, für die gilt:  $A^k = 0$ .

# References

[1] KNUTH, D. E., *The T<sub>E</sub>Xbook*, Vol. A of Computers&Typesetting, Addison Wesley, Reading/MA, 1986.